Linux RPM PDF https://www.100test.com/kao\_ti2020/462/2021\_2022\_Linux\_E6\_93  $\_8D\_E4\_BD\_c103\_462208$ htm 1. mpm mp rpm rpm -i package\_name.rpm package\_name.rpm rpm  $\ldots$  conflict with  $\ldots$ rpm force -i with the state of the state of the state of the state of the state of the state of the state of the state of the state of the state of the state of the state of the state of the state of the state of the state  $\dots$  is not installed  $\dots$ rpm nodeps - i  $\mu$  rpm -i force nodeps  $\sim$ src.rpm 包是包含了源代码的rpm包,在安装时需要进行编译。这类 1 rpm -i your-package.src.rpm 2 cd /usr/src/redhat/SPECS 3 rpmbuild - bp your-package.specs extends the specs specs 4 cd /usr/src/redhat/BUILD/your-package/ 5 ./configure 6 make 7 make install 1 i you-package.src.rpm 2 i d /usr/src/redhat/SPECS 前两步和方法一相同 3)。 rpmbuild -bb your-package.specs  $\blacksquare$  $\triangle$ usr/src/redhat/RPM/i386/

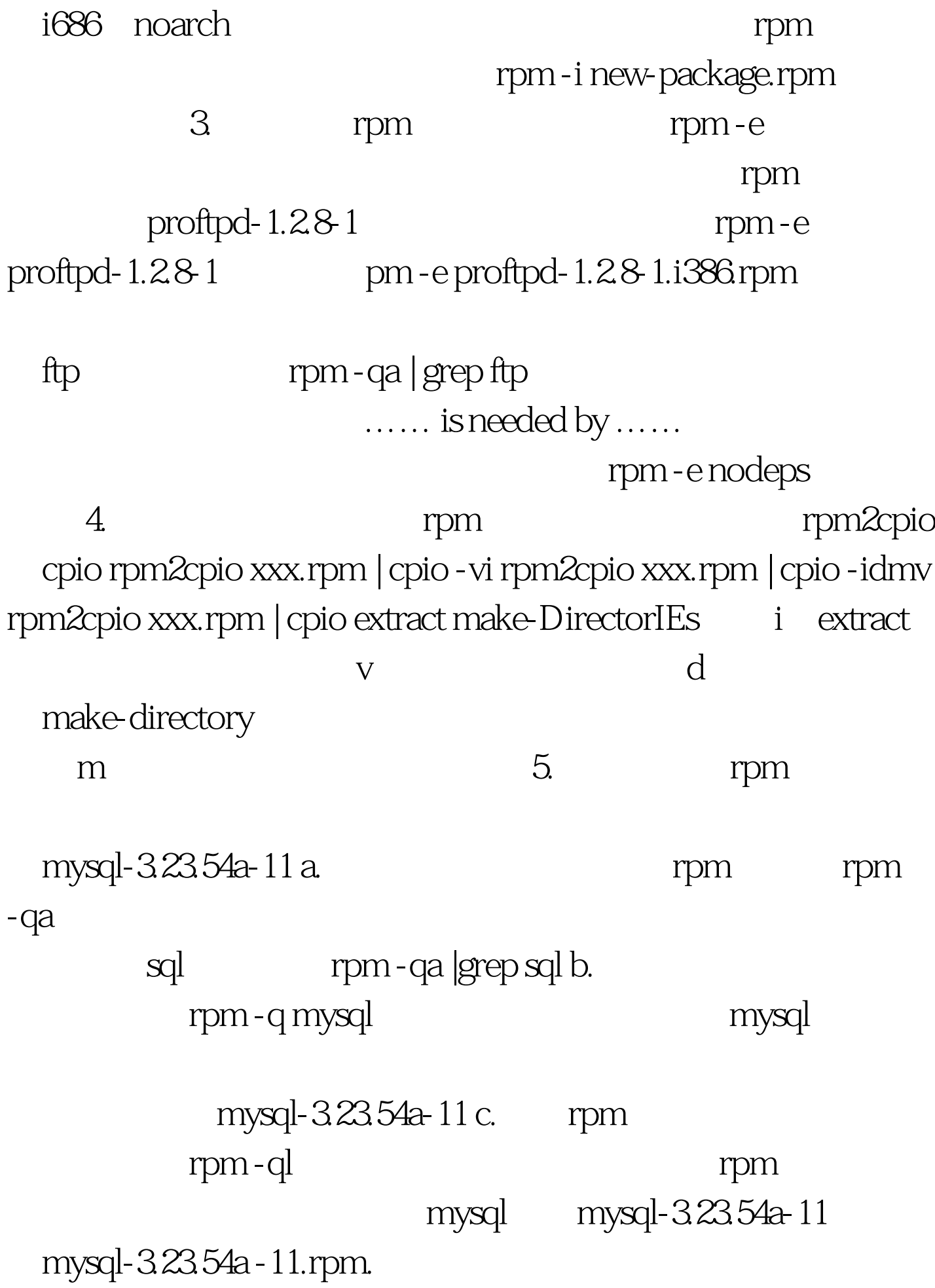

which which mysql whereis whereis mysql. d. Tpm rpm -qlp \*\*\*\*.rpm rpm -ql  $***$ .rpm  $e$ . , and the contract of the contract of  $\mathbb{R}$  . The contract of the contract of  $\mathbb{R}$ -qip \*\*\*\*.rpm; expression of the property of the property of the rpm -qipm -qipm -qipm -qipm -qipm -qipm -qipm -qipm -qipm -qipm -qipm -qipm -qipm -qipm -qipm -qipm -qipm -qipm -qipm -qipm -qipm -qipm -qipm -qipm -qipm -qi  $***$ .rpm f. rpm -qf `which  $r$ -qif `which  $\qquad \qquad$   $\qquad \qquad$   $\q$  $\mathcal{L} = \sum_{i=1}^{n} \mathcal{L}^{(i)}$ 

rpm -qilf

 $\beta$ 

whereis which rpm -qf  $\qquad$  # whereis ftptop (tptop) /usr/bin/ftptop /usr/share/man/man1/ftptop.1.gz) # rpm -qf /usr/bin/ftptop proftpd-1.2.8-1 # rpm -qf /usr/share/doc/proftpd-1.2.8/rfc/rfc0959.txt proftpd-1.2.8-1 100Test

www.100test.com